# Project 7 Android Face recognition

Raffaele Zippo

Enrico Meloni

#### Summary

- Android implementation of face recognition using OpenCV
- Face detection with Haar Cascade Classifier
- Face features extracted using VGG2
- Classification performed with weighted kNN
- User interface
	- Live face recognition
	- View database contents
	- Add identities
		- From pictures or videos
		- From faces collected during live recognition
			- With optional clustering

Main activity: live face recognition

- Camera feed shows detected faces with boxes
- Labeling is shown in the textbox
- To improve performance, the two operations are independent and run at their best rates
- Distinction between *unknown* and *unclassified*
	- In both cases the face is recorded to database

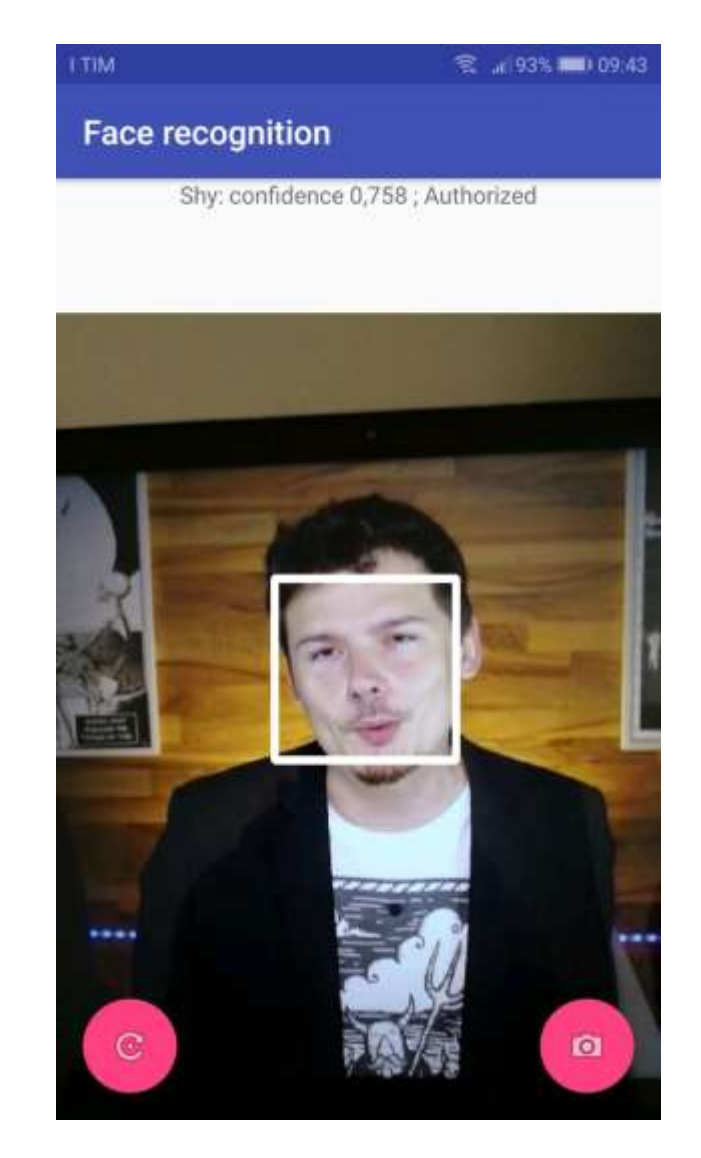

#### Identity view activity

- Display the current state of the database
- Database utils
	- Import/export
	- Clear

#### **Identities in database**

3 known identities: Label: Shy, authorized: true, photos: 39 Label: enrico, authorized: true, photos: 46 Label: raffa, authorized: true, photos: 29 Unclassified samples: 39

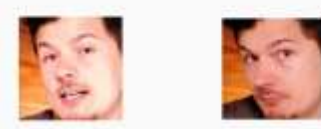

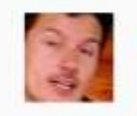

◎ 189% ■ 10:09

enrico Authorized

**TTIM** 

 $\equiv$ 

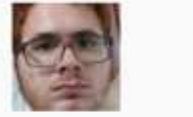

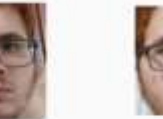

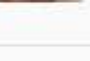

raffa Authorized

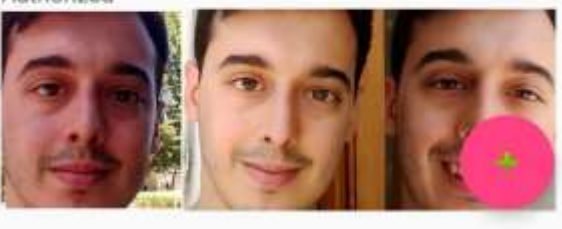

### Add identity activity

- **· Interface to add a new** identity to the database
- Can add samples from multiple sources
	- Pictures and videos from gallery
	- Pictures and videos from camera
	- Unclassified faces from live face recognition
- Can be used to add samples to an already existing identity

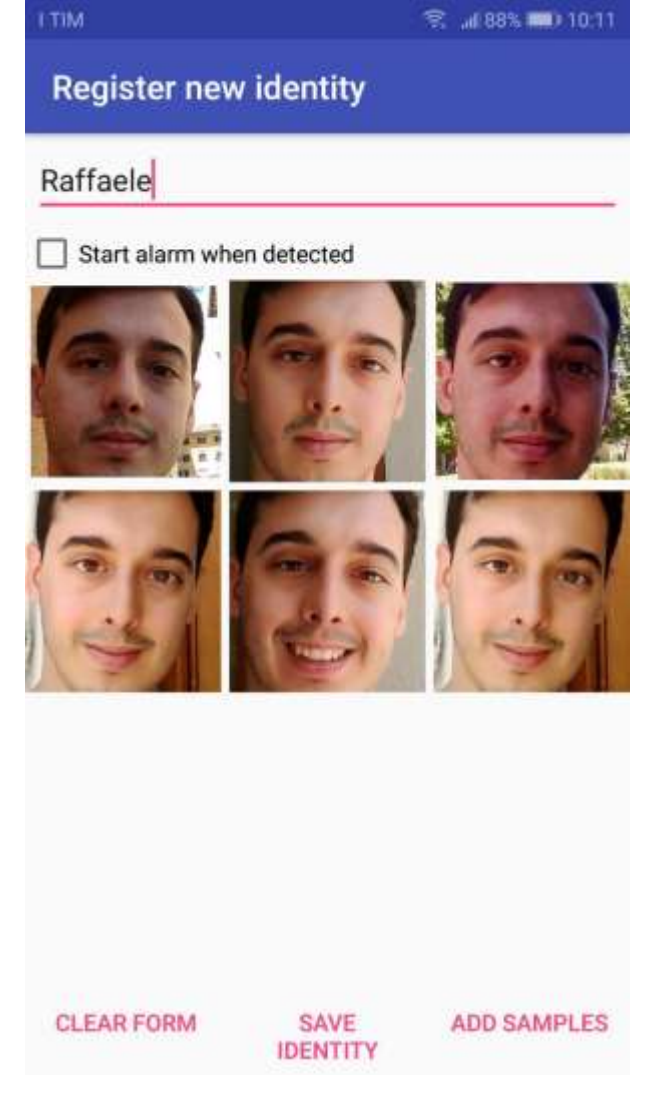

### Add identity activity

- Interface to add a new identity to the database
- Can add samples from multiple sources
	- Pictures and videos from gallery
	- Pictures and videos from camera
	- Unclassified faces from live face recognition
- Can be used to add samples to an already existing identity

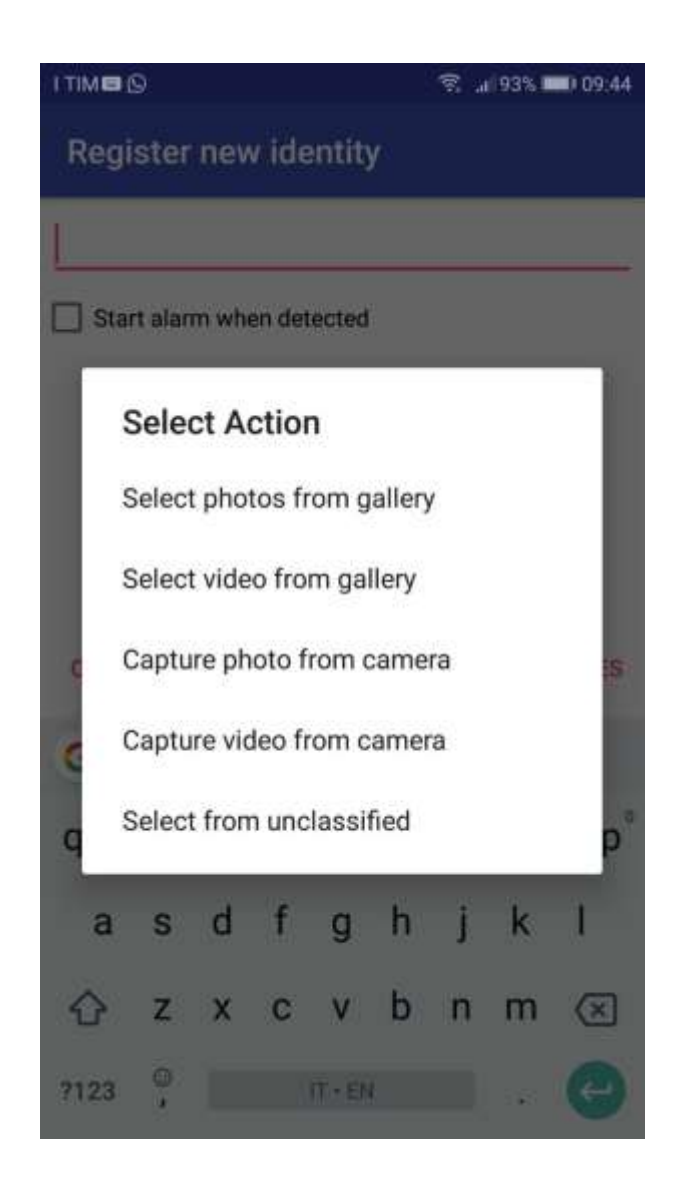

Select from unclassified activity

- Shows unclassified faces collected during live face recognition
- Which can be selected to create a new identity
- Optional clustering
	- Hides non-clustered samples
	- **· Based on DBSCAN**

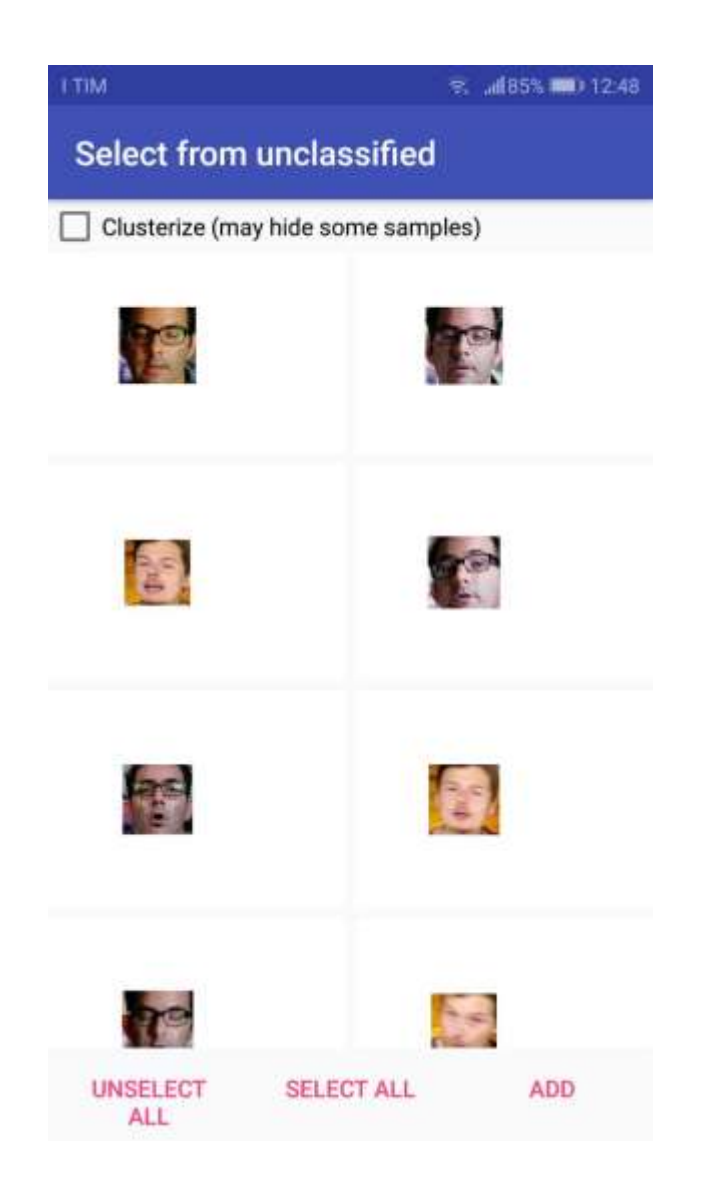

Select from unclassified activity

- Shows unclassified faces collected during live face recognition
- Which can be selected to create a new identity
- Optional clustering
	- Hides non-clustered samples
	- **· Based on DBSCAN**

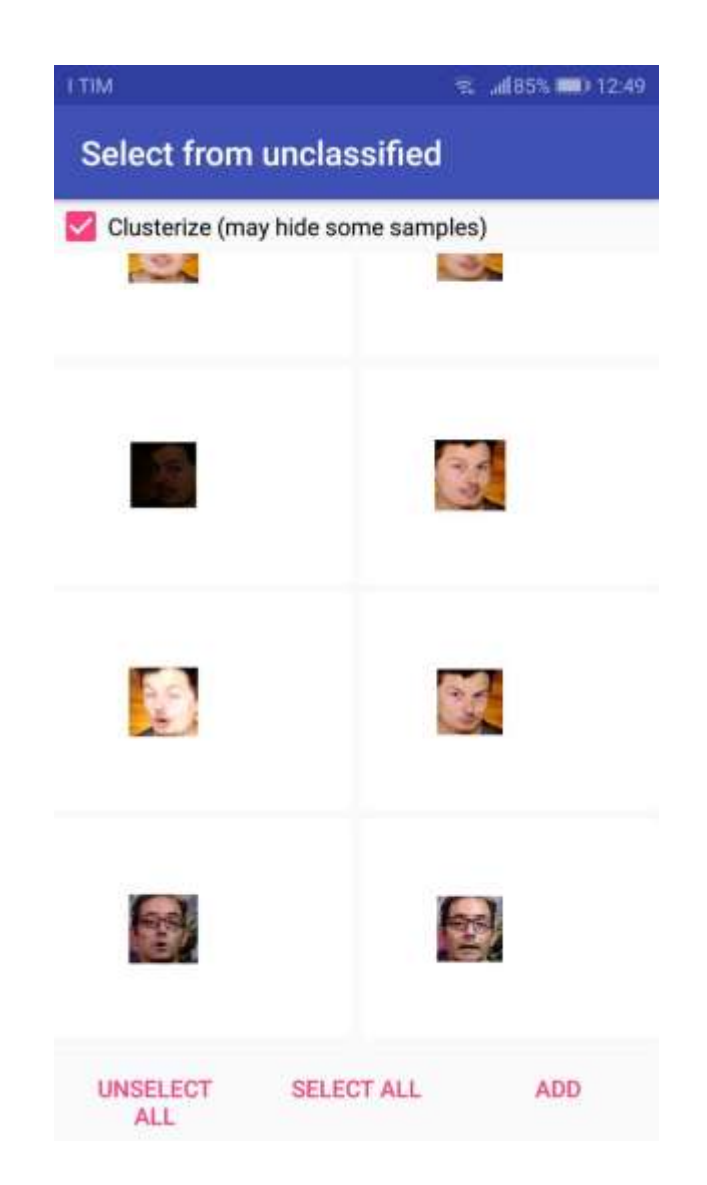

#### Implementation overview

- Implemented on Android using Java
- Using OpenCV for Android library
- Live camera feed implemented with Camera2 APIs
- DBSCAN implementation from Apache Math Commons library
- Object-based face database serialized to internal memory when modified

Live face recognition pipeline

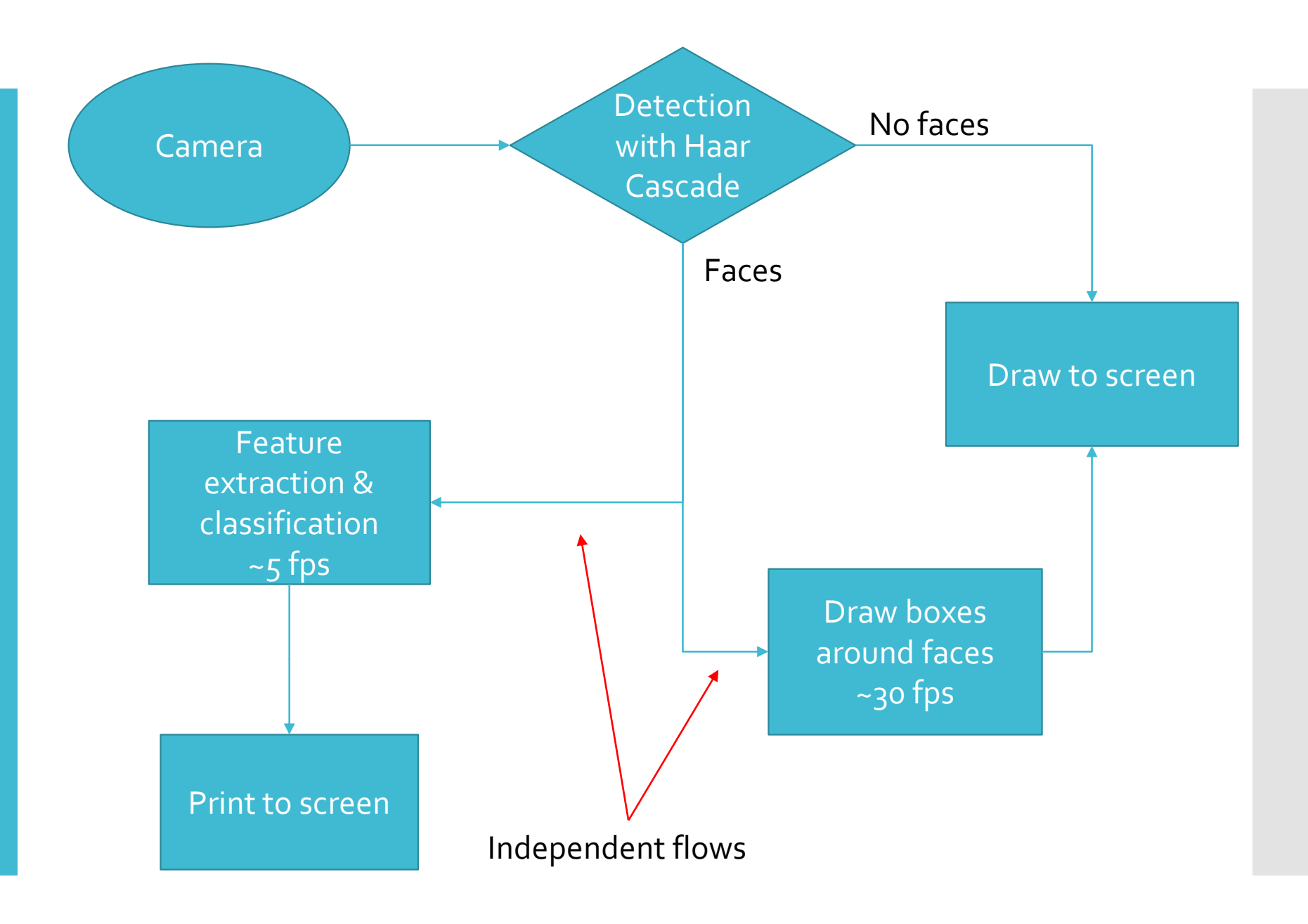

## Live demo